登入學務系統→教職員→成績單製作→選擇 110 學年度第 1 學期成績單(.docx or .odt 檔) →登打評語→<mark>儲存</mark>→下載全班成績單確定無誤後再列印

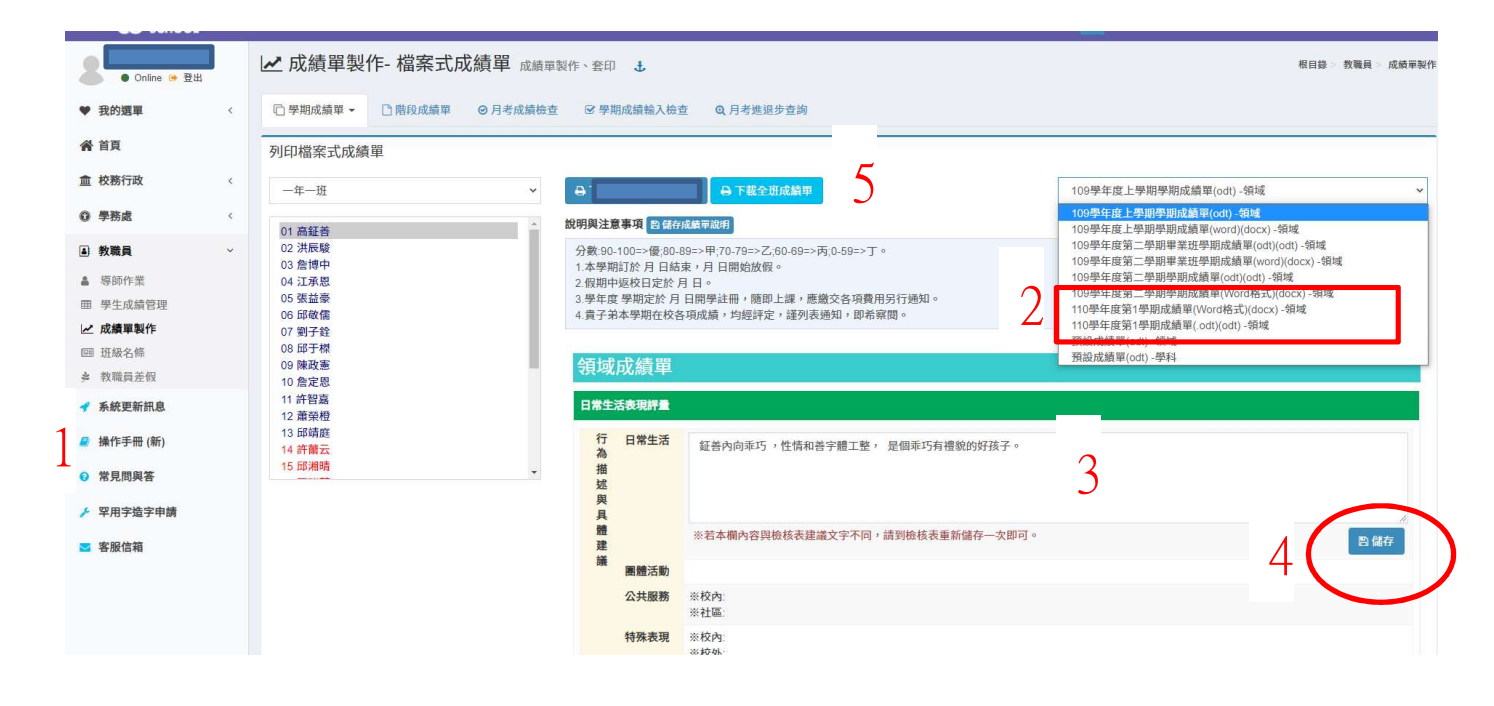

## 下載成績單並檢視  $\mathbf{1}$  $\overline{\left|\frac{1}{\Phi}\right|}$ 彰化縣永靖鄉永靖國民小學110學年第1學期 日常行為及學習成績評量通知書 班級: 座號:1 姓名:  $\mathcal{D}_{\mathcal{L}}$ 日常生活表現(事實紀錄或具體建議)。 內向乖巧,性情和善字體工整, 是個乖巧有禮貌的好孩子 生活行為。 辛肾(腹欧/)拌性辛肾 計會 學習領域/+ 每週+ 學習 彈性學習。 節數。 成就。 語文-本土語文  $1<sup>o</sup>$ 優 健康與體育  $1<sub>e</sub>$ 優 詩詞教材。  $1e$  $T^{\circ}$ 其他類。  $1<sup>o</sup>$  $T^{\rho}$ 審核簽章 家長意見。 導 師 教務主任。 校 長。 鼓月龄 谢庭家 家長簽章  $\overline{3}$

說明與注意事項:↓

1<mark>、110 學年度第 2 學期訂於 111 年 2 月 11 日(五)開學, 隨即上課, 應繳交之各項費</mark> 用將另行通知。+

2、貴子弟本學期在校各項成績,均經評定,謹列表通知,即希查閱。↓

3、『學期成績通知書』影印後加蓋學校關防,即為證明文件,請務必留存。。

此致√

貴家長。

永靖國民小學 啟

ŷ.